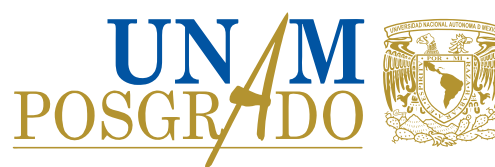

## **POSGRADO EN CIENCIA E INGENIERÍA DE MATERIALES**

# **SOLICITUD DE CAMBIO DE**

**MIEMBRO(S) DE COMITÉ TUTOR**

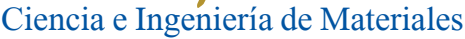

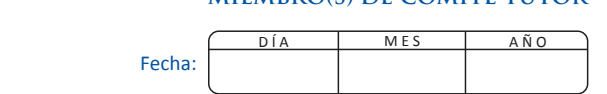

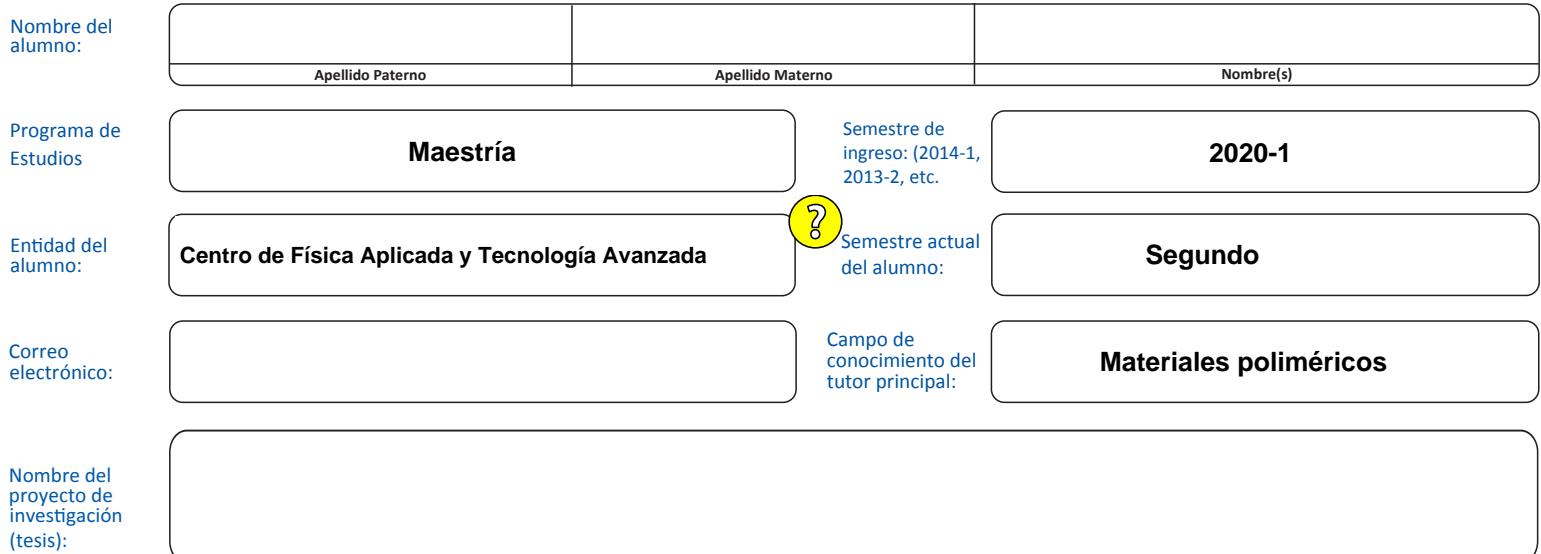

### **SOLICITO CAMBIO DE COMITÉ TUTOR:**

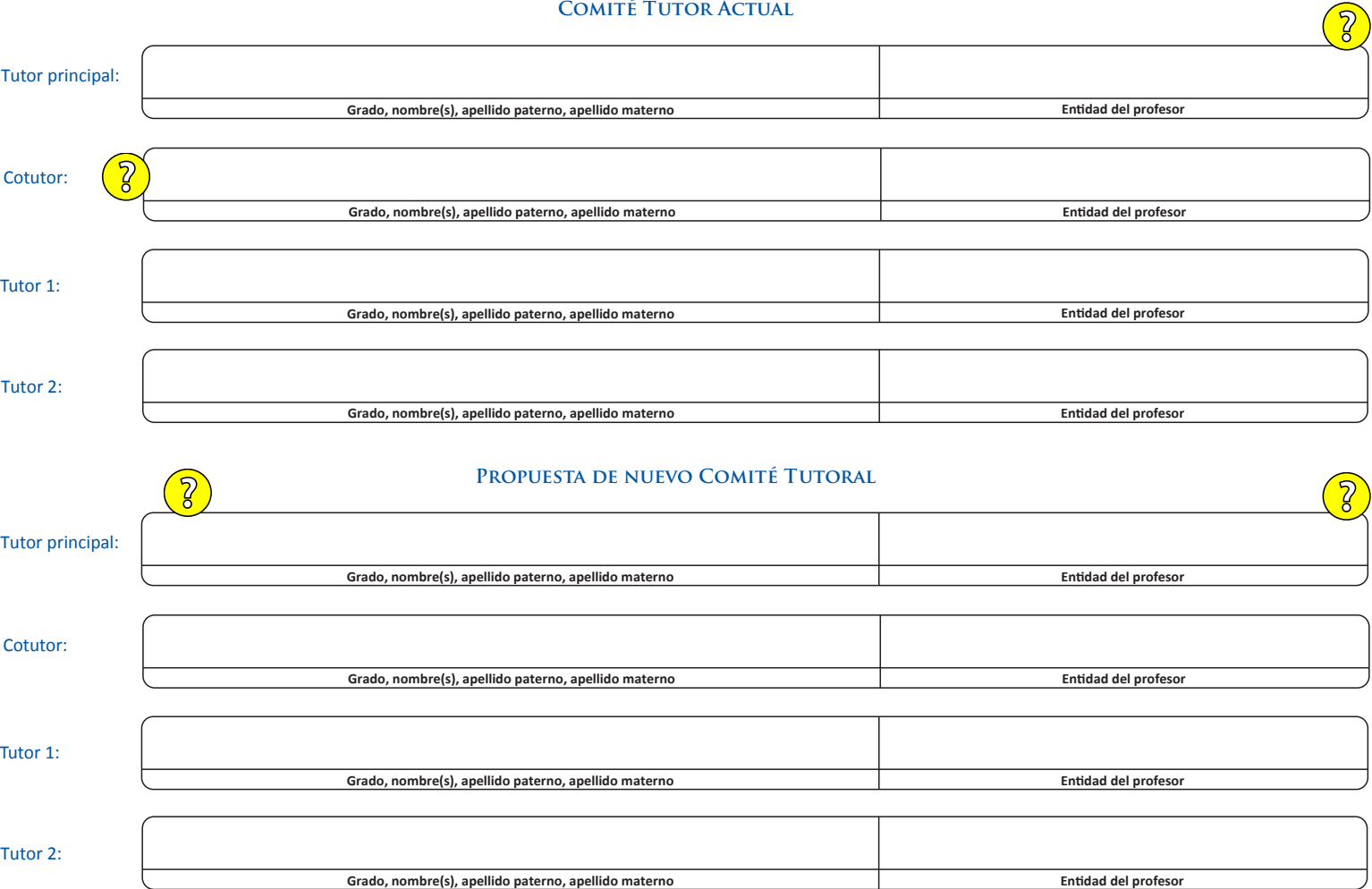

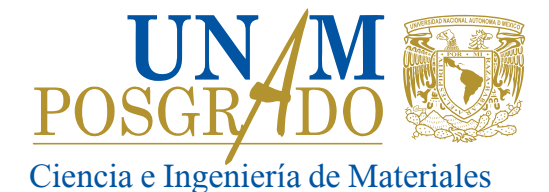

# **POSGRADO EN CIENCIA E INGENIERÍA DE MATERIALES SOLICITUD DE CAMBIO DE MIEMBRO(S) DE COMITÉ TUTOR**

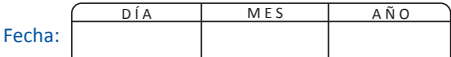

#### **Comité Académico del Posgrado en Ciencia e Ingeniería de Materiales P R E S E N T E**

., solicito la modificación de mi comité tutor dentro del programa de en Ciencia e Ingeniería de Materiales, para dirigir el proyecto de investigación, tesis, etc. denominado: **Maestría** El que suscribe C.

La jusficación académica para esta solicitud es:

### **AQUI PONES LOS MOTIVOS**

Estoy enterado de que una vez autorizado el cambio propuesto, es mi deber revisar que se actualice la información de mi comité tutor en la inscripción ante la UAP.

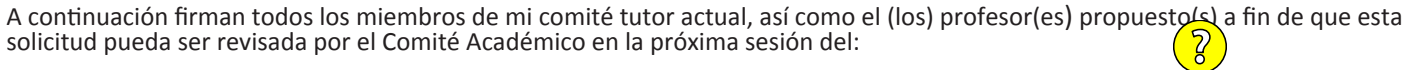

A t e n t a m e n t e

**Lic.**

 $\bar{g}$ 

**TUTOR PRINCIPAL 20.** nombre y firma alumno<br> **ALUMNO**<br> **TUTOR PRINCIPAL**<br> **TUTOR PRINCIPAL**<br> **no aplica**<br> **no aplica** 

Grado, nombre y firma alumno **ALUMNO**

**COTUTOR**

**TUTOR PRINCIPAL**

**COTUTOR**

**MIEMBRO COMITÉ TUTOR**

**MIEMBRO COMITÉ TUTOR**